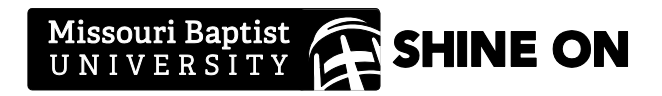

# **[Regular Staff & Hourly Employee] Hiring and On-Boarding Checklist**

**For questions regarding this process, please contact your immediate supervisor.**

## **Hiring Checklist**

*This checklist should be completed in preparation for hiring a new employee.*

- **Review Policy & Procedures manual**  *PPM 1.023 – Policy on Hiring Regular Staff & Non-Student Hourly Employees*
- **Job description approved by Sr. VP and submitted to President's office** *PPM 1.023.C – Planning and Forecasting*
- **Available funds for approved position confirmed by Business Office**  *PPM 1.023.C – Planning and Forecasting; Job Specification and Position Description*
- **Publish job description, conduct applicant search, and choose candidate** *PPM 1.023.C – Locating Applicants; Assessing and Selecting the Final Candidate; Follow-up*
- **Complete and submit "Employment Approval Form" for the selected candidate** *\*\*Located at[: https://portal.mobap.edu/faculty](https://portal.mobap.edu/faculty) under "Employee Forms and Resources"*
	- $\Box$  Obtain signature from Business Office confirming available funds
	- $\Box$  Obtain signature from Sr. VP
	- $\square$  Obtain signature from President

### **On-Boarding Checklist**

*This checklist should be completed after the employee has accepted an offer and the "Employment Approval Form" has been completed and approximately 2 weeks before the employee begins work.*

#### **Schedule meeting with employee BEFORE start date to complete the following:**

- $\Box$  Complete payroll and benefits paperwork *\*\*Employee is required to bring acceptable identification from I-9 List of Acceptable Documents (USCIS Form I-9, Page 3: [https://www.uscis.gov/i-9\)](https://www.uscis.gov/i-9).*
- $\square$  Confirm start date/time
- $\square$  Discuss parking arrangement, desk location, etc.

*Once the payroll and benefits paperwork has been submitted to Payroll, a welcome email will be sent to the new employee congratulating them on their new position and orienting them to MBU services and systems.*

#### **Complete the "Employee Setup Request Form" BEFORE start date**

- 1. Navigate your web browser to [https://selfservice.mobap.edu](https://selfservice.mobap.edu/)
- 2. Login using your MBU username and password
- 3. Click on the **Employee Setup Form** icon
- 4. Complete the **Employee Setup Form** (Email [helpdesk@mobap.edu](mailto:helpdesk@mobap.edu) with questions)

*\*\*A completed employee setup form will generate an IT helpdesk ticket, and an IT technician will be in contact as necessary.*

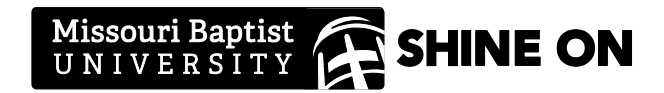

## **First Week of Work Checklist**

*This checklist should be completed during the first few days when a new employee begins work.*

- **Review information from Policy & Procedure Manual and Personnel Handbook with employee including, but not limited to:**
	- Leave and time off expectations and policies (*PPM 5.014*)
	- Dress code (*PPM 1.013*)
	- IT policies (*PPM 1.006; 1.020; 1.021; 1.022*)
	- Business hours, lunch, and break expectations
	- Mail and shipping (*PPM 1.030*)
	- Purchase orders and expense reports (*PPM 5.017; 5.020*)
	- Office resources (copier, printer, IT helpdesk, etc.)
	- Policy on Sexual Assault, Harassment and Other Sexual Offenses (including FERPA and Title IX training)

*\*\* The Policy & Procedure Manual and Personnel Handbook are both located at: <https://portal.mobap.edu/faculty> under "Faculty/Staff Resources" in the left-hand navigation.*

#### **Notify department/campus of new employee**

Possibilities include:

- Send out introductory email
- Set up introductions with key personnel
- Tour campus with new employee and make introductions
- Assign point-of-contact for the new employee to assist with general questions

#### **Verify new employee has awareness of and access to campus systems**

- Computer
- Email, Calendars (including shared accounts)
- Phone/voicemail
- CAMS
- Network folders
- My MBU
- Department-specific websites and tools

#### **Accompany new employee to IT to obtain employee ID**

*\*\*The On-Boarding Checklist must have been completed before an ID can be properly printed.*

#### **Accompany new employee to Public Safety to obtain parking sticker**

#### **Other important considerations to be completed as needed**

- Key requests completed by Public Safety
- Copier code issued by Business Office
- Arrange department trainings
- Order office supplies/furniture
- Background check completed by Public Safety (*PPM 1.028*)
- Long distance phone code issued by Business Office
- Institution helpdesks (IT, UC, Operations, Public Safety)
- Text notifications (Text: 'mbufs' to 313131)